# **PyMoneroWallet Documentation** *Release 0.1*

**Carl Chenet <chaica@ohmytux.com.org>**

October 15, 2016

### Contents

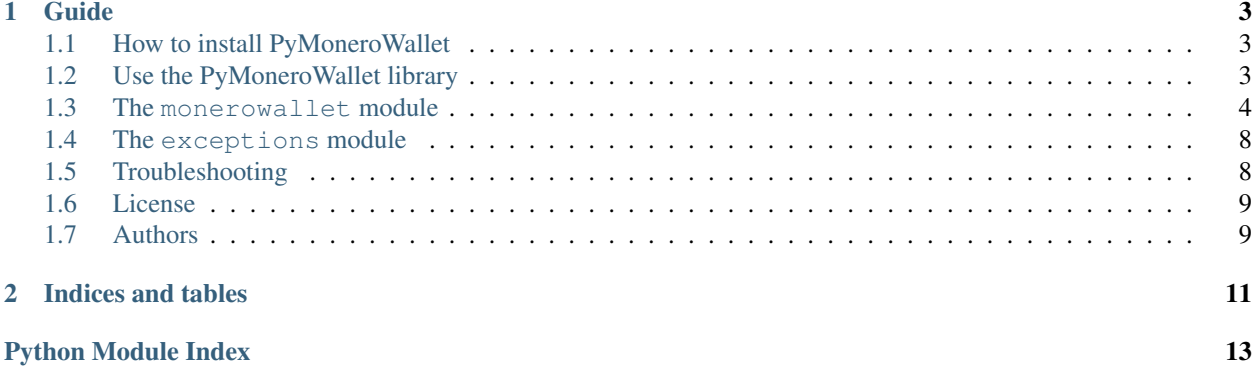

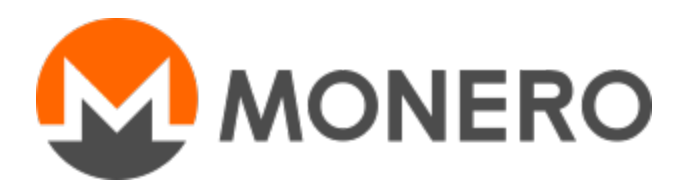

PyMoneroWallet is a Python library to query a Monero wallet.

You'll find in this documentation anything you need to install your Monero wallet and use the PyMoneroWallet library.

### **Guide**

### <span id="page-6-1"></span><span id="page-6-0"></span>**1.1 How to install PyMoneroWallet**

### **1.1.1 From PyPI**

\$ pip3 install pymonerowallet

### **1.1.2 From sources**

- You need at least Python 3.4.
- PyMoneroWallet 0.1 was only tested with Monero 0.10.0.0
- On some Linux Distribution setuptools package does not come with default python install, you need to install it.
- Install PIP:

\$ wget https://bootstrap.pypa.io/get-pip.py -O - | sudo python3.4

• Install setuptools module:

```
$ wget https://bootstrap.pypa.io/ez_setup.py -O - | sudo python3.4
```
• Alternatively, Setuptools may be installed to a user-local path:

```
$ wget https://bootstrap.pypa.io/ez_setup.py -O - | python3.4 - --user
```
• Untar the tarball and go to the source directory with the following commands:

\$ tar zxvf pymonerowallet-0.1.tar.gz

\$ cd pymonerowallet

• Next, to install PyMoneroWallet on your computer, type the following command with the root user:

\$ python3.4 setup.py install

### <span id="page-6-2"></span>**1.2 Use the PyMoneroWallet library**

The first thing you need to install the Monero wallet 0.10.0.0:

```
$ mkdir monero_0.10.0.0
$ cd monero_0.10.0.0
$ wget https://downloads.getmonero.org/monero.linux.x64.v0-10-0-0.tar.bz2
$ tar jxvf monero.linux.x64.v0-10-0-0.tar.bz2
```
Now you need to synchronize your Monero wallet:

\$ monerod

Once you are synchronized, you need to launch your Monero wallet for the first time to define your wallet password:

\$ monero-wallet-cli

After having creating your Monero wallet and define your password, you need to launch your Monero wallet activating the RPC calls:

```
$ monero-wallet-cli --wallet-file monerowallet --password 'v3rY S3cr3t P4sSw0rd' --rpc-bind-ip 127.0
```
Now we are ready to use the PyMoneroWallet library with Python3:

```
$ python3
>>> from monerowallet import MoneroWallet
>>> mw = MoneroWallet()
>>> mw.getbalance()
{'unlocked_balance': 2262265030000, 'balance': 2262265030000}
```
To get extensive details about available methods, see the documentation of the monerowallet module.

### <span id="page-7-0"></span>**1.3 The monerowallet module**

Provide pythonic way to request a Monero wallet.

#### Example

```
>>> import monerowallet
>>> mw = monerowallet.MoneroWallet()
>>> mw.getaddress()
'94EJSG4URLDVwzAgDvCLaRwFGHxv75DT5MvFp1YfAxQU9icGxjVJiY8Jr9YF1atXN7UFBDx3vJq2s3CzULkPrEAuEioqyrP'
```
<span id="page-7-1"></span>class monerowallet.**MoneroWallet**(*protocol='http'*, *host='127.0.0.1'*, *port=18082*,

<span id="page-7-2"></span>

*path='/json\_rpc'*)

The MoneroWallet class. Instantiate a MoneroWallet object with parameters to dialog with the RPC wallet server.

**Parameters** 

- **protocol** (str) Protocol for requesting the RPC server ('http' or 'https, defaults to 'http')
- **host** The host for requesting the RPC server (defaults to '127.0.0.1')
- **port**  $(str)$  The port for requesting the RPC server (defaults to 18082)
- **path**  $(str)$  The path for requesting the RPC server (defaults to '/json\_rpc')

Returns A MoneroWallet object

Return type *[MoneroWallet](#page-7-1)*

Example

```
>>> mw = MoneroWallet()
>>> mw
<monerowallet.MoneroWallet object at 0x7fe09e4e8da0>
```
#### **get\_bulk\_payments**(*payment\_ids*, *min\_block\_height*)

Get a list of incoming payments using a given payment id, or a list of payments ids, from a given height. This method is the preferred method over get\_payments because it has the same functionality but is more extendable. Either is fine for looking up transactions by a single payment ID.

**Parameters payment\_ids** (*list*) – A list of incoming payments

Returns A list of dictionaries with the details of the incoming payments

Return type dict

Example

```
>>> mw.get_bulk_payments(['94dd4c2613f5919d'], 1148609)
>>> mw.get_bulk_payments(['fdfcfd993482b58b'], 1157950)
[{'unlock_time': 0, 'amount': 100000000, 'tx_hash': 'db3870905ce3c8ca349e224688c344371addca
```
#### **get\_payments**(*payment\_id*)

Get a list of incoming payments using a given payment id.

```
Parameters payment_id (str) – Payment id
```
Returns A list of dictionaries with the details of the incoming payments

Return type list

Example

```
>>> mw = MoneroWallet()
>>> mw.get_payments('fdfcfd993482b58b')
[{'unlock_time': 0, 'amount': 1000000000, 'tx_hash': 'db3870905ce3c8ca349e224688c344371addca
```
**getaddress**()

Return the wallet's address.

Returns A string with the address of the wallet

Return type str

Example

```
>>> mw.getaddress()
'94EJSG4URLDVwzAgDvCLaRwFGHxv75DT5MvFp1YfAxQU9icGxjVJiY8Jr9YF1atXN7UFBDx3vJq2s3CzULkPrEAuEioqyrP'
```
**getbalance**()

Return the wallet's balance.

Returns A dictionary with the wallet balance and the unlocked balance

Return type dict

Example

```
>>> mw.getbalance()
{'unlocked_balance': 2262265030000, 'balance': 2262265030000}
```
#### **getheight**()

Returns the wallet's current block height.

Returns An integer with the wallet's current block height

Return type int

Example

**>>>** mw.getheight() 1146043

**incoming\_transfers**(*transfer\_type='all'*)

Return a list of incoming transfers to the wallet.

Parameters **transfer\_type** (str) – The transfer type ('all', 'available' or 'unavailable')

Returns A list with the incoming transfers

Return type list

Example

```
>>> import pprint # just useful for a nice display of data
>>> pprint.pprint(mw.incoming_transfers())
[{'amount': 30000,
                           'global_index': 4593,
                           'spent': False,
                            'tx_hash': '0a4562f0bfc4c5e7123e0ff212b1ca810c76a95fa45b18a7d7c4f
                            'tx_size': 606},
                           {'amount': 5000000,
                            'global_index': 23572,
                            'spent': False,
                            'tx_hash': '1a4567f0afc7e5e7123e0aa192b2ca101c75a95ba12b53a1d7c4f
                            'tx_size': 606},
]
```

```
make_integrated_address(payment_id='')
```
Make an integrated address from the wallet address and a payment id.

**Parameters payment\_id** (str) – Specific payment id. Otherwise it is randomly generated

Returns A dictionary with both integrated address and payment id

Return type dict

Example

```
>>> mw.make_integrated_address()
{'integrated_address': '4JwWT4sy2bjFfzSxvRBUxTLftcNM98DT5MvFp4JNJRih3icqrjVJiY8Jr9YF1atXN7UE
```
**query\_key**(*key\_type='mnemonic'*)

Return the spend or view private key.

<span id="page-10-0"></span>**Parameters key\_type** (str) – Which key to retrieve ('mnemonic' or 'view\_key', default is 'mnemonic')

Returns A string with either the mnemonic-format key either the hexadecimal-format key

Return type str

Example

```
>>> mw.query_key(key_type='mnemonic')
'adapt adapt nostril using suture tail faked relic huddle army gags bugs abyss wield tidy ja
>>> mw.query_key(key_type='view_key')
'49c087c10112eea3554d85bc9813c57f8bbd1cac1f3abb3b70d12cbea712c908'
```
#### **split\_integrated\_address**(*integrated\_address*)

Retrieve the standard address and payment id corresponding to an integrated address.

Parameters integrated\_address  $(str)$  – the integrated address to split

Returns a dictionary with the payment id and the standard address

Return type dict

Example

```
>>> mw.split_integrated_address('4JwWT4sy2bjFfzSxvRBUxTLftcNM98DT5MvFp4JNJRih3icqrjVJiY8Jr9Y
{'standard_address': '12GLv8KzVhxehv712FWPTF7CSWuVjuBarFd17QP163uxMaFyoqwmDf1aiRtS5jWgCkRsk1
```
#### **stop\_wallet**()

Stops the wallet, storing the current state.

Returns An empty dictionary

Return type dict

Example

```
>>> mw.stop_wallet()
{}
```
**store**()

Save the blockchain.

Returns An empty dictionary

Return type dict

Example

```
>>> mw.store()
{}
```
#### **sweep\_dust**()

Send all dust outputs back to the wallet's, to make them easier to spend (and mix).

Returns a list of the hashes of the transactions

Return type list

Example

<span id="page-11-3"></span>**>>>** mw.sweep\_dust() []

**transfer**(*destinations*)

Send monero to a number of recipients.

Parameters **destinations** – a list of destinations to receive XMR

Returns a dict of with the hash and the key of the transaction

Example

```
>>> mw.transfer([{'amount': 1000000000, 'address': '51EqSG4URLDFfzSxvRBUxTLftcMM76DT3MvFp3J
{'tx_hash': 'd4d0048c275e816ae1f6f55b4b04f7d508662679c044741db2aeb7cd63452059', 'tx_key': ''}
```
**transfer\_split**(*destinations*)

Send monero to a number of recipients.

Parameters **destinations** – a list of destinations to receive XMR

Returns a list with the transaction hashes

Return type list

Example

```
>>> mw.transfer_split([{'amount': 10000000000, 'address': '59EqSG5UKBDFfzSxvRABxTLftcNM77DT3
['653a5da2dd541ab4b3d9811f84255bb243dd7338c1218c5e75036725b6ca123e']
```
### <span id="page-11-2"></span><span id="page-11-0"></span>**1.4 The exceptions module**

Exceptions raised by PyMoneroWallet.

```
exception monerowallet.exceptions.Error
    General PyMoneroWallet exception
```

```
exception monerowallet.exceptions.MethodNotFoundError
     Returned exception when the RCP server of the Monero wallet is not able to understand the request
```

```
exception monerowallet.exceptions.StatusCodeError
     Returned exception when returned HTTP status code is different from 200
```
### <span id="page-11-1"></span>**1.5 Troubleshooting**

The main issue you can encounter is the following error:

```
>>> from monerowallet import MoneroWallet
>>> mw = MoneroWallet()
>>> mw.getaddress()
ConnectionRefusedError: [Errno 111] Connection refused
...
requests.exceptions.ConnectionError: HTTPConnectionPool(host='127.0.0.1', port=18082): Max retries e
```
It means the RPC server of your Monero wallet is not listening of the dedicated port and so can not reply to requests. Launch it as described in the *[Use the PyMoneroWallet library](#page-6-2)* section. For other errors, have a look at the [monerowallet.exceptions](#page-11-2) or open a bug report.

# <span id="page-12-0"></span>**1.6 License**

This software comes under the terms of the GPLv3+. See the LICENSE file for the complete text of the license.

# <span id="page-12-1"></span>**1.7 Authors**

Carl Chenet [<chaica@ohmytux.com>](mailto:chaica@ohmytux.com)

**CHAPTER 2**

**Indices and tables**

- <span id="page-14-0"></span>• genindex
- modindex
- search

Python Module Index

<span id="page-16-0"></span>m

monerowallet, [4](#page-7-2) monerowallet.exceptions, [8](#page-11-2)

#### Index

### E

Error, [8](#page-11-3)

### G

get\_bulk\_payments() (monerowallet.MoneroWallet method), [5](#page-8-0) get\_payments() (monerowallet.MoneroWallet method), [5](#page-8-0) getaddress() (monerowallet.MoneroWallet method), [5](#page-8-0) getbalance() (monerowallet.MoneroWallet method), [5](#page-8-0) getheight() (monerowallet.MoneroWallet method), [6](#page-9-0)

### I

incoming\_transfers() (monerowallet.MoneroWallet method), [6](#page-9-0)

### M

make\_integrated\_address() (monerowallet.MoneroWallet method), [6](#page-9-0) MethodNotFoundError, [8](#page-11-3) MoneroWallet (class in monerowallet), [4](#page-7-3) monerowallet (module), [4](#page-7-3) monerowallet.exceptions (module), [8](#page-11-3)

## Q

query\_key() (monerowallet.MoneroWallet method), [6](#page-9-0)

### S

split\_integrated\_address() (monerowallet.MoneroWallet method), [7](#page-10-0) StatusCodeError, [8](#page-11-3) stop\_wallet() (monerowallet.MoneroWallet method), [7](#page-10-0) store() (monerowallet.MoneroWallet method), [7](#page-10-0) sweep\_dust() (monerowallet.MoneroWallet method), [7](#page-10-0)

### T

transfer() (monerowallet.MoneroWallet method), [8](#page-11-3) transfer\_split() (monerowallet.MoneroWallet method), [8](#page-11-3)